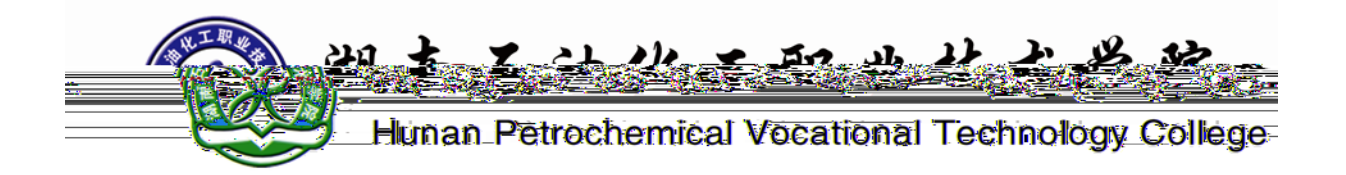

## **学生毕业设计成果说明书**

## $74.44$

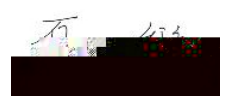

<span id="page-4-1"></span><span id="page-4-0"></span>**基于 web 开发的购物系统**

<span id="page-4-4"></span><span id="page-4-3"></span><span id="page-4-2"></span> $Mysql$ 

<span id="page-5-2"></span>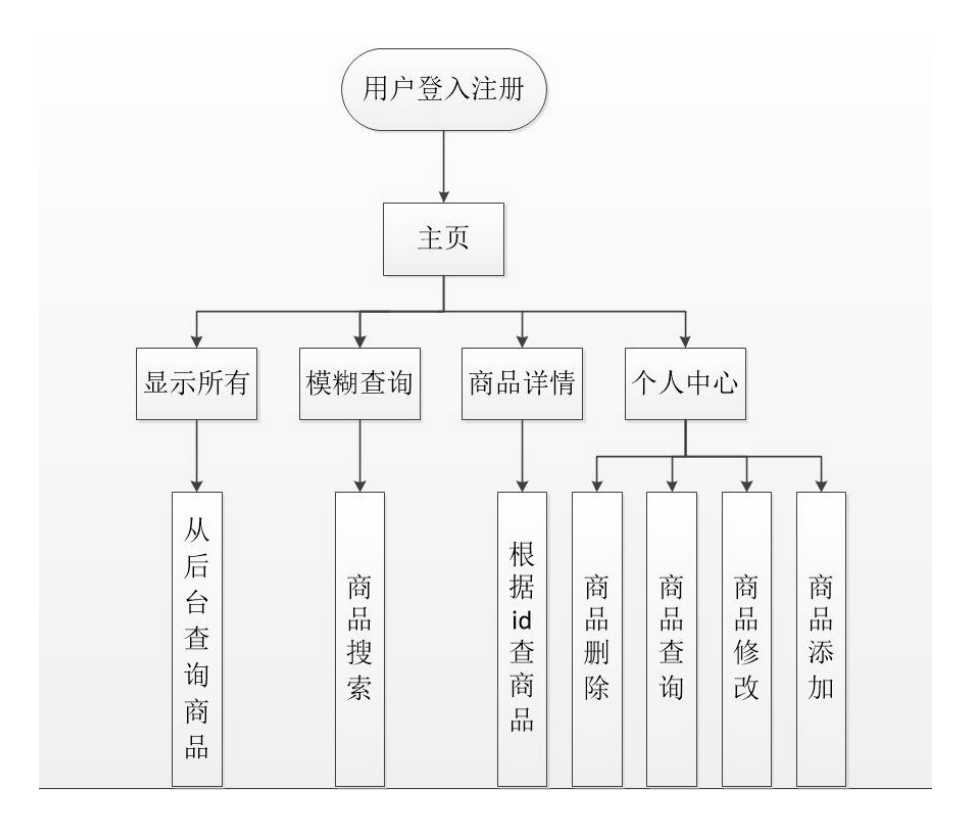

<span id="page-5-1"></span><span id="page-5-0"></span>**、系统功能流程**

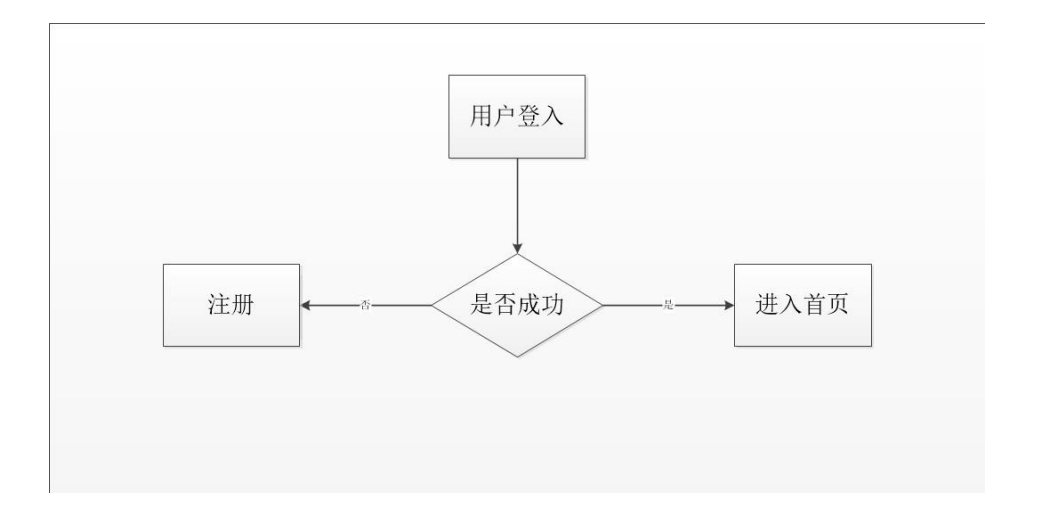

<span id="page-6-1"></span><span id="page-6-0"></span>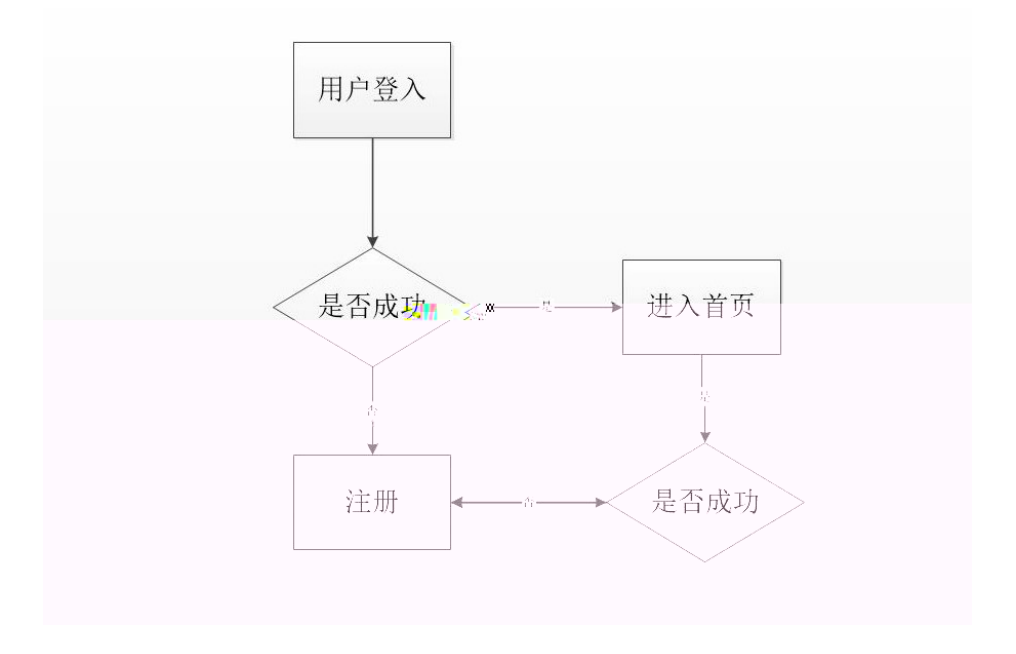

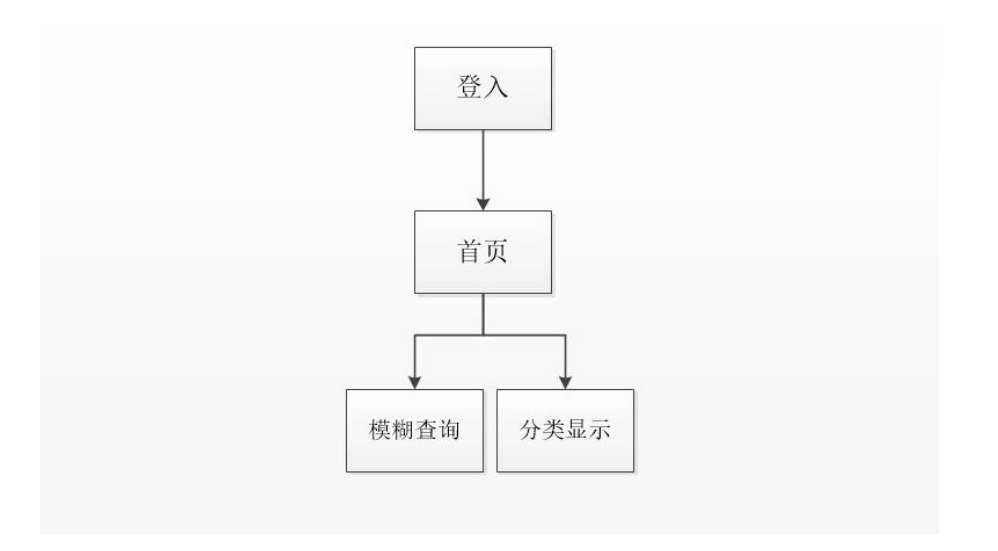

<span id="page-7-1"></span><span id="page-7-0"></span>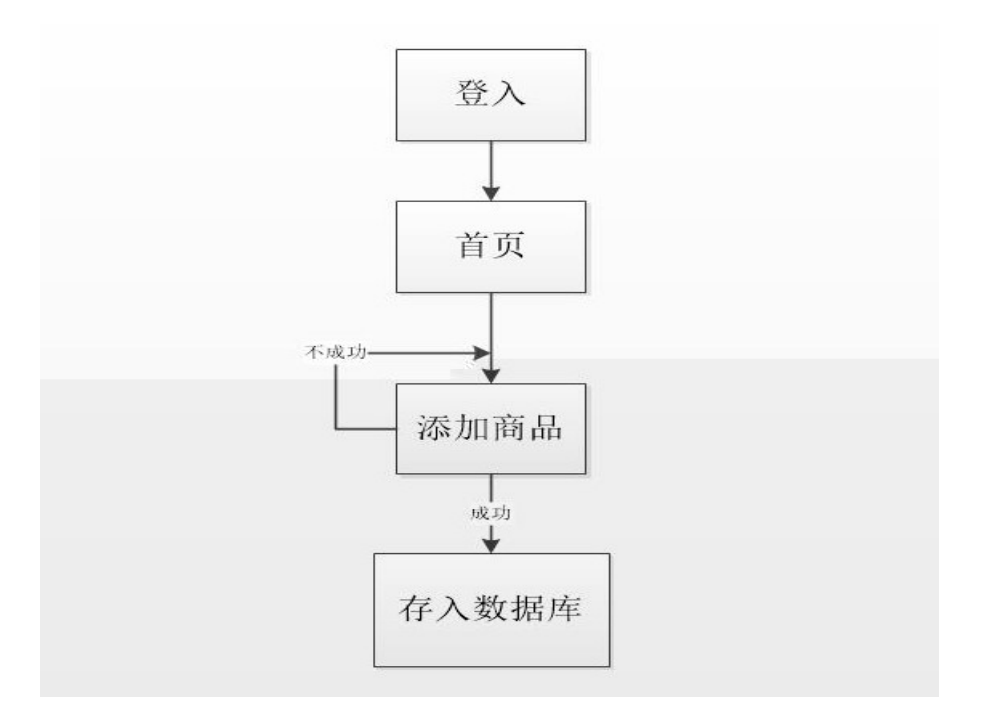

<span id="page-8-2"></span><span id="page-8-1"></span><span id="page-8-0"></span>

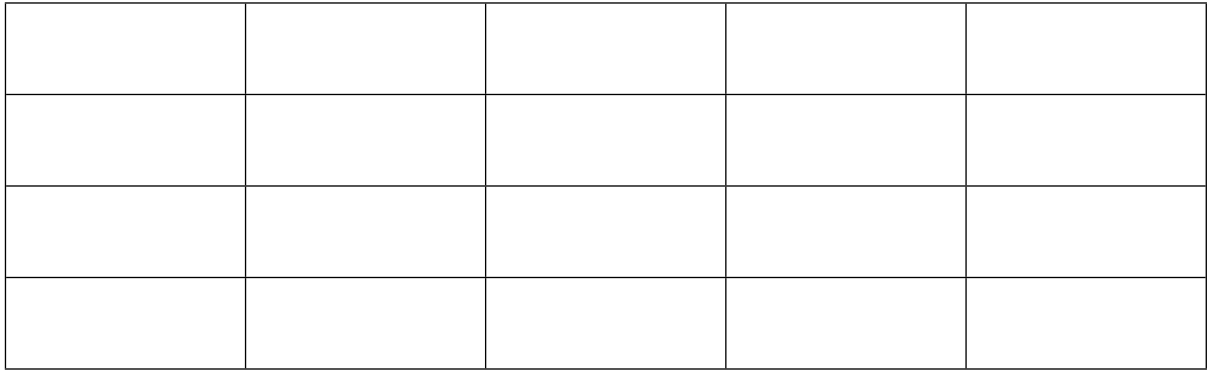

<span id="page-9-1"></span><span id="page-9-0"></span>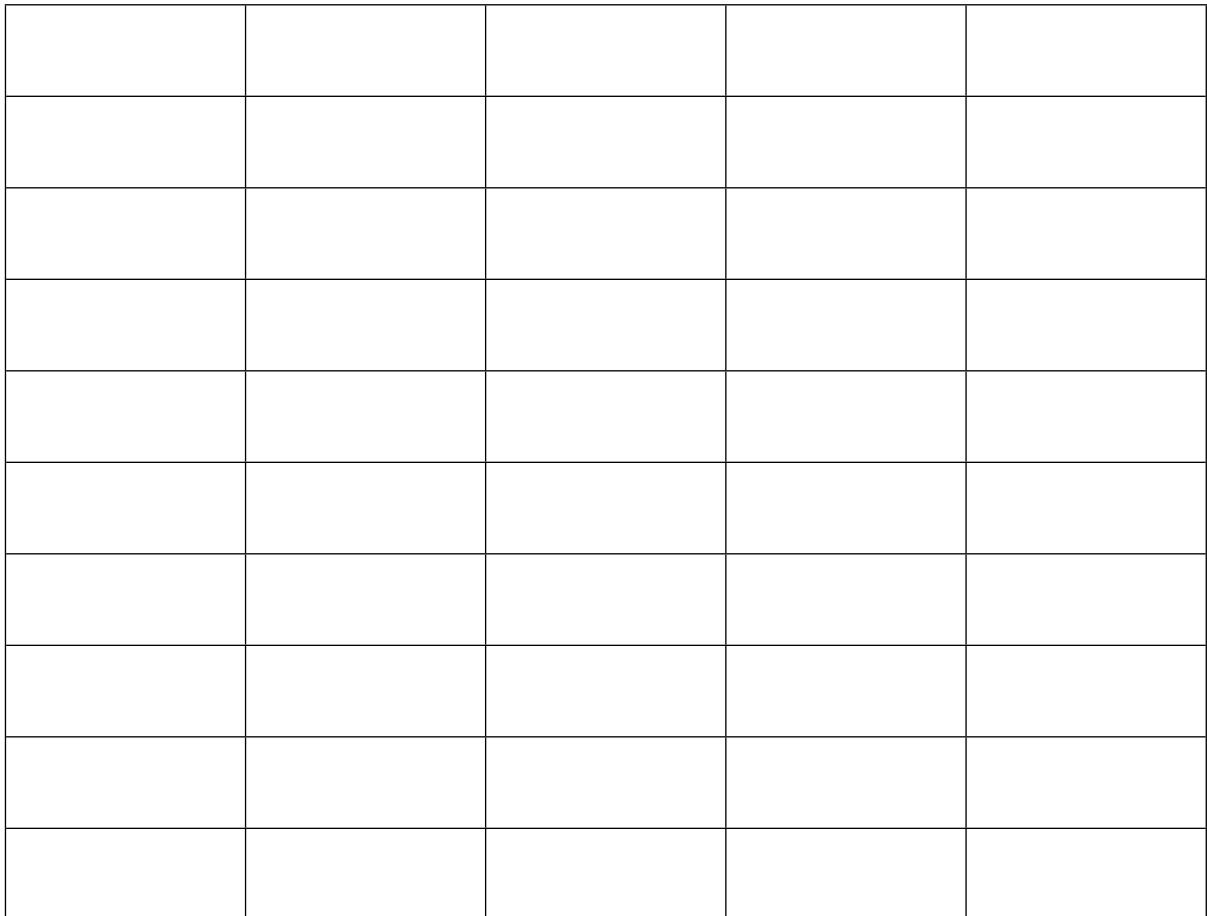

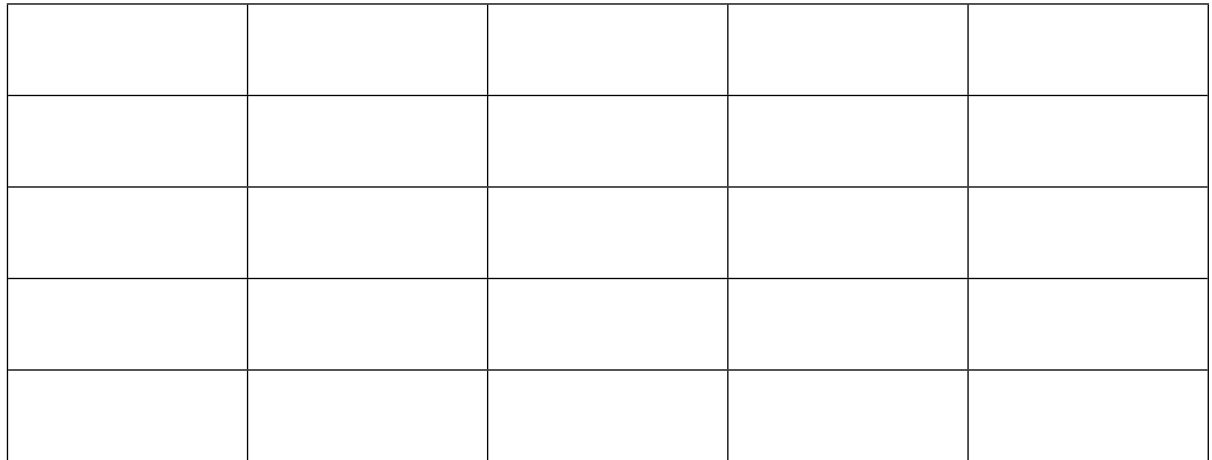

<span id="page-10-0"></span>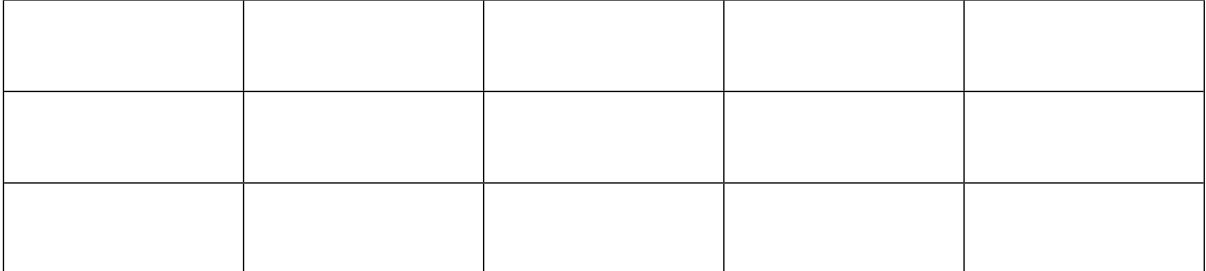

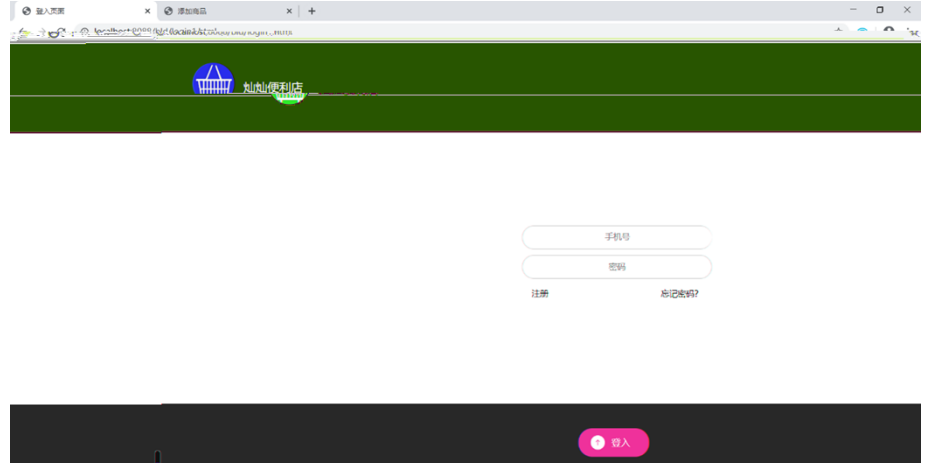

<span id="page-10-2"></span><span id="page-10-1"></span> $\begin{array}{c} \mathbf{C} \\ \mathbf{D} \end{array}$ 

<span id="page-11-1"></span><span id="page-11-0"></span> $\begin{array}{|c|c|c|c|c|c|}\hline \bullet & \text{if $\mathbb{R}$} & \times & + & \\ \bullet & \text{if $\mathbb{R}$ is a nonempty } & \times & + & \\ \bullet & \text{if $\mathbb{R}$ is a nonempty } & \times & + & + & + & + & + \\ \bullet & \text{if $\mathbb{R}$ is a nonempty } & \text{if $\mathbb{R}$ is a nonempty } & \times & + & + & + & + & + \\ \bullet & \text{if $\mathbb{R}$ is a nonempty } & \text{if $\mathbb{R}$ is a nonempty } & \times & + & + & + & + & + \\ \bullet & \text{if $\mathbb{R}$ is a nonempty } & \text{if $\math$  $\overline{\mathbb{A}}$ 手机号  $\frac{1}{\sin n}$  $\begin{array}{|c|} \hline \bullet & \text{if } \mathbb{H} \end{array}$ 

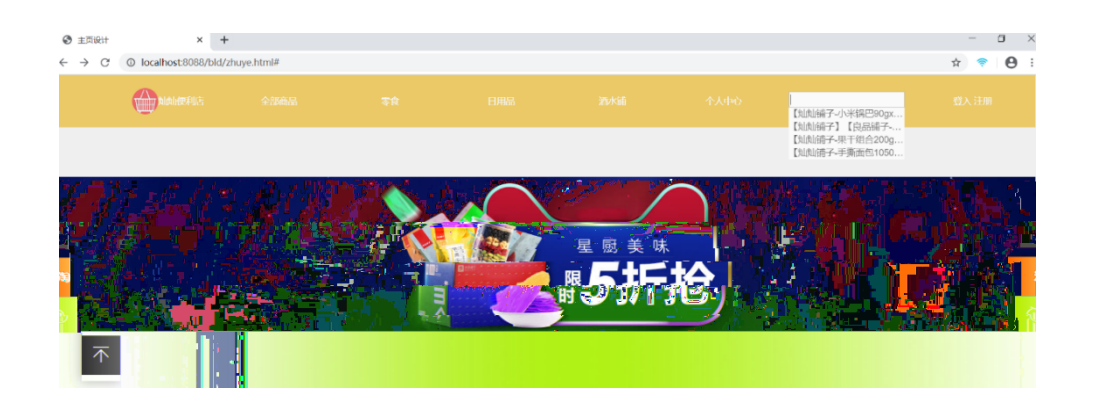

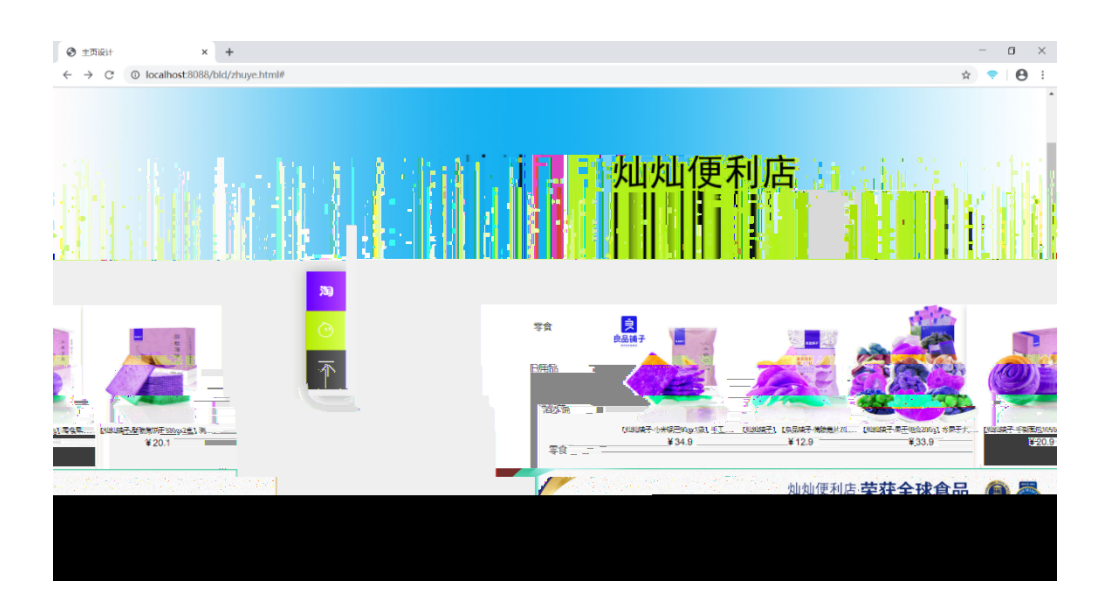

```
@RequestMapping("/selectzy")
   public void selectzy(HttpServletResponse hp) {
       hp.setContentType("text/html");
       hp.setCharacterEncoding("utf-8");
       System.out.println("
");
       List<shangpin> sa = ss.selectAll();
       try {
           hp.getWriter().print(new Gson().toJson(sa));
       } catch (IOException e) {
           // TODO Auto-generated catch block
           e.printStackTrace();
       }
   }
   @RequestMapping("/chaolianjie")
   public void chaolianjie(Model m,HttpServletResponse hp) {
       hp.setContentType("text/html");
       hp.setCharacterEncoding("utf-8");
       List < shangpin > list = ss. selectAll();
       System.out.println(" "+this.id);
       try {
           hp.getWriter().print(new Gson().toJson(list));
       } catch (IOException e) {
           // TODO Auto-generated catch block
           e.printStackTrace();
       }
   }
$(function(){
   $("#div2").mouseover(function(){
       $("#div1").fadeIn();
```
})

```
$("#div3").hover(function(){
    $(" \# \text{di } v5"). slideToggle();
})
$("#auto").click(function(){
    alert("123")
    $.ajax({
        url: "http://localhost: 8088/bld/chaolianjie",
        type:"post",
        dataType:"json",
        success: function(data){
            for (var i = 0; i < data.length; i +) {
                 var id = data[i] . id;var title = data[i] . title;var price = data[i] . price;var img = data[i]. img;
                 $("#image_"+i).attr("src",img);
                 $("#title_"+i).html(title);
                 $("#jiage_"+i).html(price);
                 $("#div_span_"+i+" span").html(id);
            }
        },
        error: function(data){
        }
    })
})
$("#auto").trigger("click");
```

```
@RequestMapping("/sosuo")
   public void select(shangpin p,HttpServletResponse hp) {
        hp.setContentType("text/html");
        hp.setCharacterEncoding("utf-8");
        System.out.println(" ");
        List<shangpin> list = ss.select(p);
        try {
            hp.getWriter().print(new Gson().toJson(list));
        } catch (IOException e) {
            // TODO Auto-generated catch block
            e.printStackTrace();
        }
   }
$("#sos").mouseover(function(){
        $("#ol").css("display","block");
        $("#ol span").html("");
        var ss=$("#souso").val();
        \frac{1}{2}. aj ax(url:"http://localhost:8088/bld/sosuo",
            type:"post",
            data:{"title":ss},
            dataType:"json",
            success: function(data){
                for (var i = 0; i < data.length; i +) {
                    var s=$("#s"+i).html();
                    $(''#s''+i).html(s+data[i].title);
                }
            },
            error: function(data){
```

```
}
    })
})
$("#sos").mouseout(function(){
    $("#ol").css("display","none");
})
```
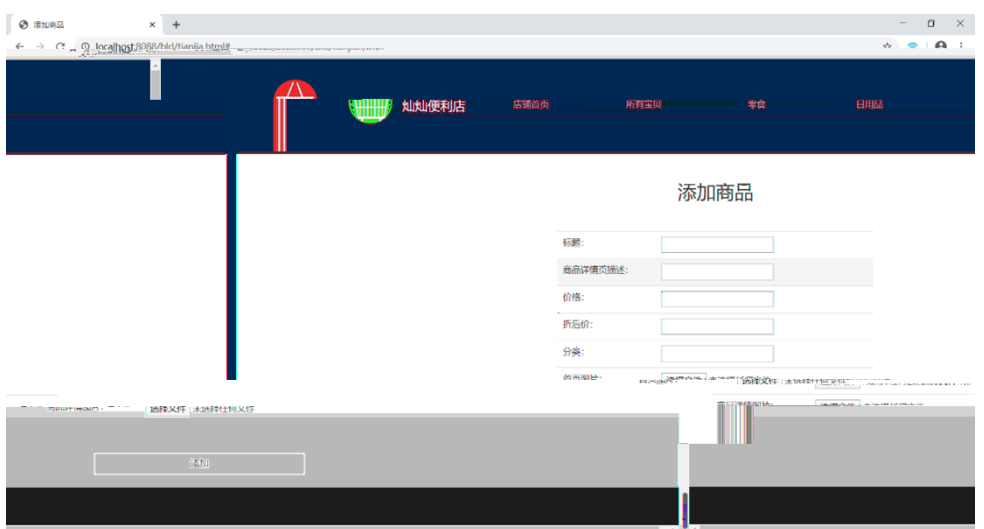

```
@RequestMapping("/tianjia")
       public String tianjia(shangpin s,HttpServletResponse hp) throws 
IOException {
           hp.setContentType("text/html");
           hp.setCharacterEncoding("utf-8");
           System.out.println(" ");
           int i = ss. insert(s);
```

```
if (i != 0) {
             hp.getWriter().print(new Gson().toJson(""));
        }
        return null;
    }
          type="text/javascript">
             $(function(){
                 $("#btn").click(function(){
                     var formdata=new FormData($("#from")[0]);
                     var biaoti1 = \frac{\frac{\delta}{\delta}}{\frac{\delta}{\delta}}biaoti").val();
                     var spxq1 = $("#spxq").val();
                     var jiage1 = $("\#jiage").val();
                     var zhehoujia1 = $(''#zhouhoujia").val();
                     var fenlei1 = \frac{\pi}{4} ("#fenlei"). val ();
                     var shouyetup1 = $(''#shouyetup").val();
                     var spxqtup1 = $("#spxqtup").val();
                      $. ajax(url:"http://localhost:8088/bld/tianjia",
                          dataType:"json",
                          type:"post",
data: {"title": biaoti1, "h1": spxq1, "h2": jiage1, "price": zhehoujia1,
"spfl": fenlei1, "shouyetup": shouyetup1, "spxqtup": spxqtup1, formdata},
                          cache: false,
                           processData: false,
                           contentType: false,
                          success: function(data){
                              for (var i = 0; i < data.length; i +) {
                                   alert(data);
                              }
                          },
                          error: function(data){
                              alert("
")
                          }
                      })
                 })
             })
        </script>
```
<span id="page-18-0"></span>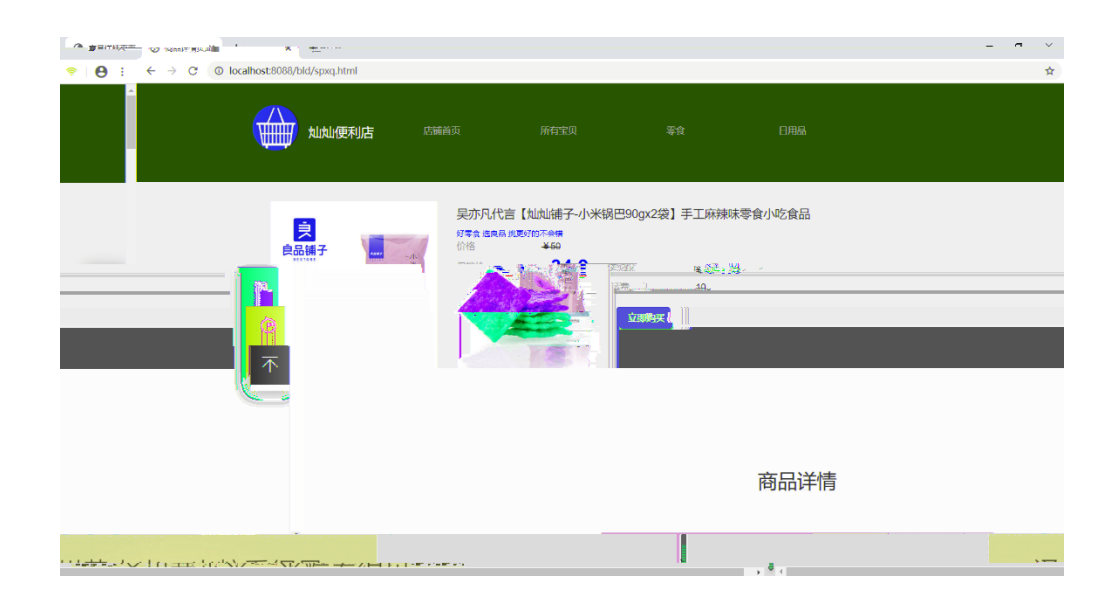

```
@RequestMapping("/selects")
```

```
public void selects(HttpServletResponse hp) {
   hp.setContentType("text/html");
   hp.setCharacterEncoding("utf-8");
   System.out.println("");
   System.out.println(id);
   HashMap<String, Integer> h = new HashMap<String, Integer>();
   h.put("hashid", this.id);
   List<shangpin> list = ss.selectId(h);
   for (shangpin sp : list) {
       System. out.println(sp.getTitle());
   }
```

```
try {
            hp.getWriter().print(new Gson().toJson(list));
        } catch (IOException e) {
            // TODO Auto-generated catch block
            e.printStackTrace();
        }
}
<script type="text/javascript">
            $(function(){
                $("#auto").click(function(){
                    $.ajax({
                        url:"http://localhost:8088/bld/selects",
                        dataType:'json',// json
                        type:'post',//HTTP
                        success: function(data){
                            for (var i = 0; i < data.length; i +) {
                                var id = data[i] . id;var h1 = data[i].h1;var h2 = \text{data}[i].h2;
                                var price = data[i] . price;var img = data[i].img;
                                var spxqimg = data[i].spxqimg;
                                $("#tilt]e").html(h1);$("#img").attr("src",img);
                                $("#price").html(price);
                                $(''\#h2").html(h2);
                                $("#spxqimg").attr("src",spxqimg);
                            }
                        },
                        error: function(data){
```

```
});
        });
        $("#auto").trigger("click");
    });
</script>
```
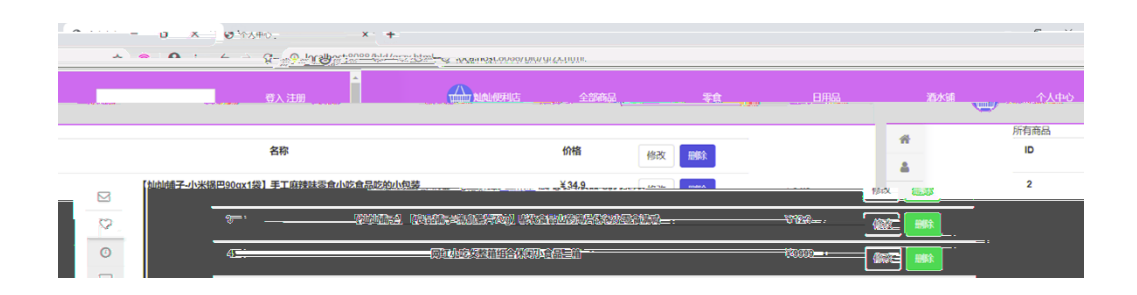

@RequestMapping("/deleteone") public void deletesp(Integer id,HttpServletResponse hp) { hp.setContentType("text/html");

```
hp.setCharacterEncoding("utf-8");
       System.out.println(""+id);
       int i = ss. deletesp(id);
       try {
           if (i != 0) {
               hp.getWriter().print(new Gson().toJson(""));
           }else {
               hp.getWriter().print(new Gson().toJson(""));
           }
       } catch (IOException e) {
           // TODO Auto-generated catch block
           e.printStackTrace();
       }
   }
<script type="text/javascript">
           $(function(){
               $("#auto").click(function(){
                   $.ajax({
                       url: "http://localhost: 8088/bld/chaolianjie",
                       type:"post",
                       dataType:"json",
                       success: function(data){
                           for (var i = 0; i < data.length; i +) {
                               var id = data[i] . id;var title = data[i].title;
                               var price = data[i].price;
```
var img =  $data[i]$ . img;

\$("#image\_"+i).attr("src",img);

```
$("#title_"+i).html(title);
                                    $(" \# j i age +i).html(price);
                                    $(''\#di \vee_Span''+i+'' \span'') . html (id);
                                    $("#xianshi").empty();
                                    var html = ' <tr>'+'<td id="id" style="text-align: 
center;">#{id}</td>'
                                        +'<td style="text-align: 
center; ">#{title}</td>'
                                        +'<td style="text-align: 
center;">#{jiage}</td>'
                                        +'<td style="text-align: center;"><a 
class="btn btn-default" href="#"> </a>&nbsp; &nbsp; <a id="shanchu"
onclick="shanchu()" class="btn btn-danger" href="#"> </a></td>'
                                    +'</tr>';
                                    html = html.replace("#{id}",data[i].id);
                                    html =html.replace("#{title}",data[i].title);
                                    html =html.replace("#{jiage}",data[i].price);
                                    $("#xianshi").append(html);
                                }
                            },
                            error: function(data){
                            }
                        })
                    })
                    $("#auto").trigger("click");
                    })
                    function shanchu(){
                    var msg=""var id=$("#id").html();
```

```
if(confirm(msg)){
 //对话框确认执行的操作
        var name =\$(\text{this})\text{.prev}var newname=name.html();
         alert(id+newnamenm);
        $.ajax({
            url:"http://localhost:8088/bld/deleteone",
            dataType:"json",
            data:{"id":id},
            type:"post",
            success: function(data){
                window.location.href="grzx.html";
            },
            error: function(data){
            }
        })
     } else {
        \frac{1}{2} }
    }
</script>
```
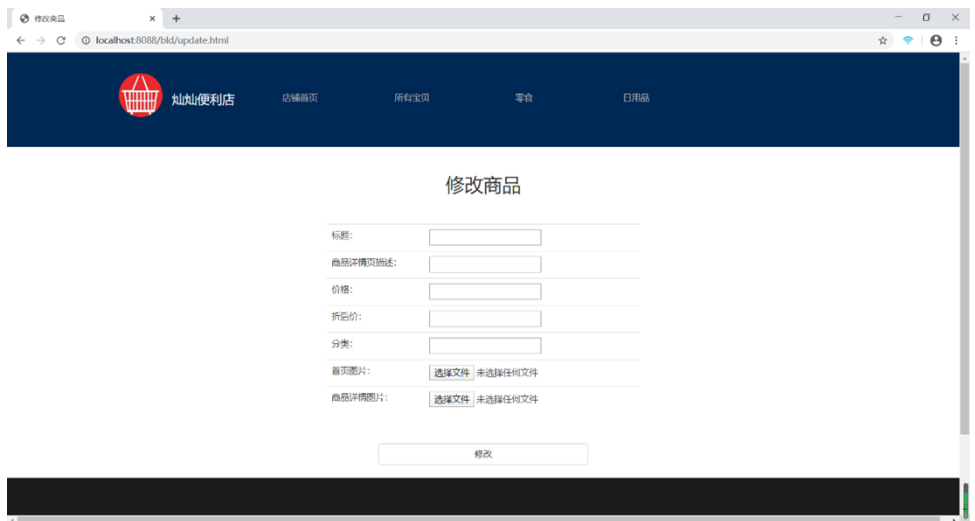

```
<script type="text/javascript">
```

```
$(function(){
```

```
$("#btn").click(function(){
    var formdata=new FormData($("#from")[0]);
    var biaoti1 = \$(" \# \text{bi} \text{aoti} ") \text{.} \text{val}();
    var spxq1 = $(''#spxq").val();
    var jiage1 = $("\#j i age"). val ();
    var zhehoujia1 = $("#zhouhoujia").val();
    var fenlei1 = \frac{\pi}{4} ("#fenlei"). val ();
    var shouyetup1 = $(''#shouyetup").val();
    var spxqtup1 = $(''#spxqtup"). val();
    $. aj ax(url:"http://localhost:8088/bld/update",
         dataType:"json",
         type:"post",
```
data: {"title": biaoti1, "h1": spxq1, "h2": jiage1, "price": zhehoujia1,

"spfl": fenlei1, "shouyetup": shouyetup1, "spxqtup": spxqtup1, formdata}, cache: false, processData: false, contentType: false,

```
success: function(data){
                    for (var i = 0; i < data.length; i +) {
                        alert(data);
                    }
                },
                error: function(data){
                    alert("
")
                }
            })
        })
    })
</script>
```

```
@RequestMapping("/selects")
```

```
public void selectids(HttpServletResponse hp) {
   hp.setContentType("text/html");
   hp.setCharacterEncoding("utf-8");
   System.out.println("");
   System.out.println(id);
   HashMap<String, Integer> h = new HashMap<String, Integer>();
   h.put("hashid", this.id);
   List<shangpin> list = ss.selectId(h);
   for (shangpin sp : list) {
       System.out.println(sp.getTitle());
   }
   try {
```
} @RequestMapping("/selects") public void update(shangpin s,HttpServletResponse hp) throws IOException hp.setContentType("text/html"); hp.setCharacterEncoding("utf-8"); System.out.println(" "); int  $i = ss.$ update $(s)$ ; if (i!=0) { hp.getWriter().print(new Gson().toJson(""));

<span id="page-26-0"></span>}

}

{

<span id="page-27-1"></span><span id="page-27-0"></span>户端脚本发送 [HTTP](https://baike.baidu.com/item/HTTP) 请求(XMLHTTP),使用 Ajax 的最大优点,就是能在不更新整个页

<span id="page-28-0"></span>

<span id="page-30-0"></span>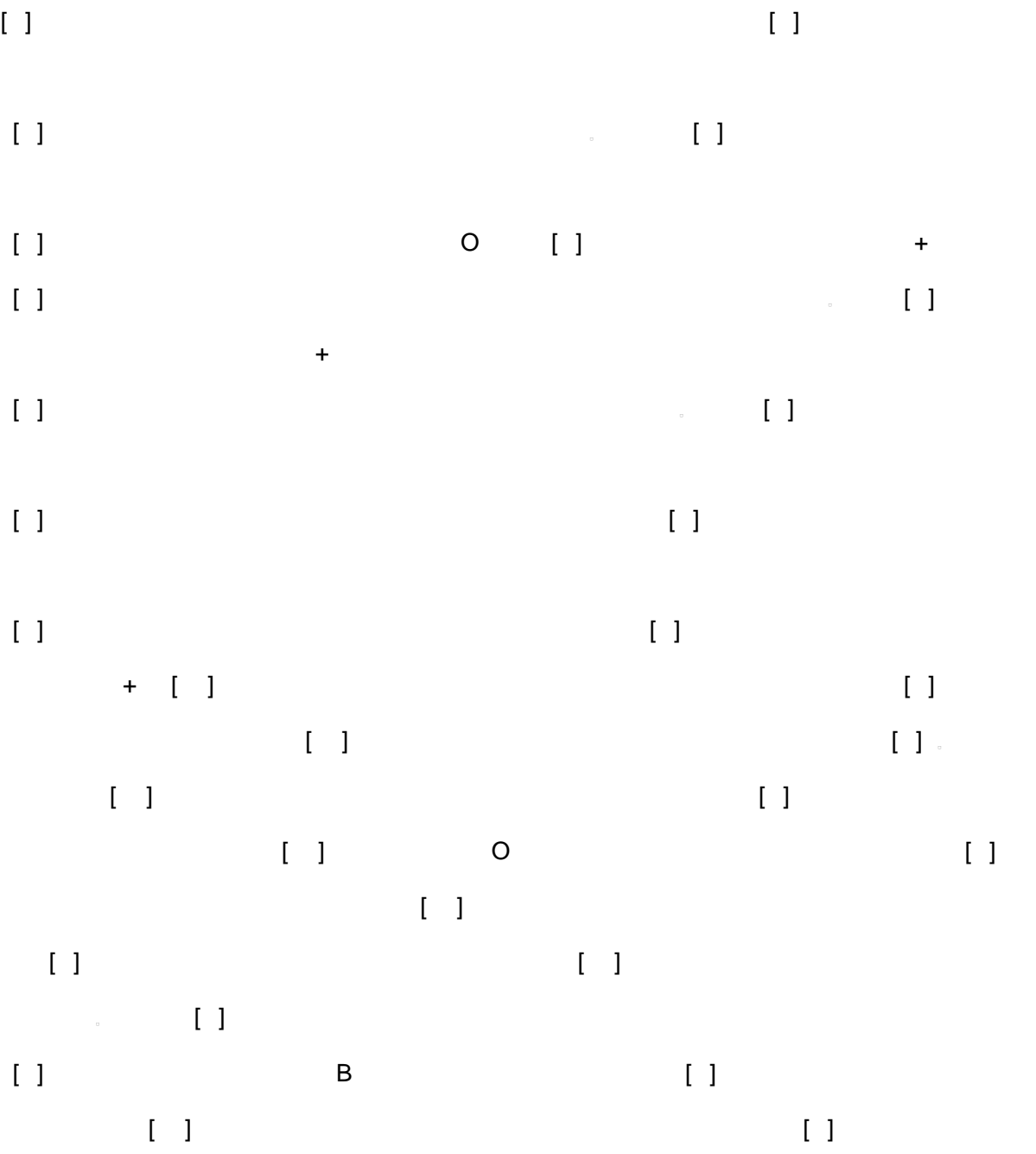